# Tema 3: Realce de imagen

Tratamiento de la Información I

30 de marzo de 2004

# ´Indice General

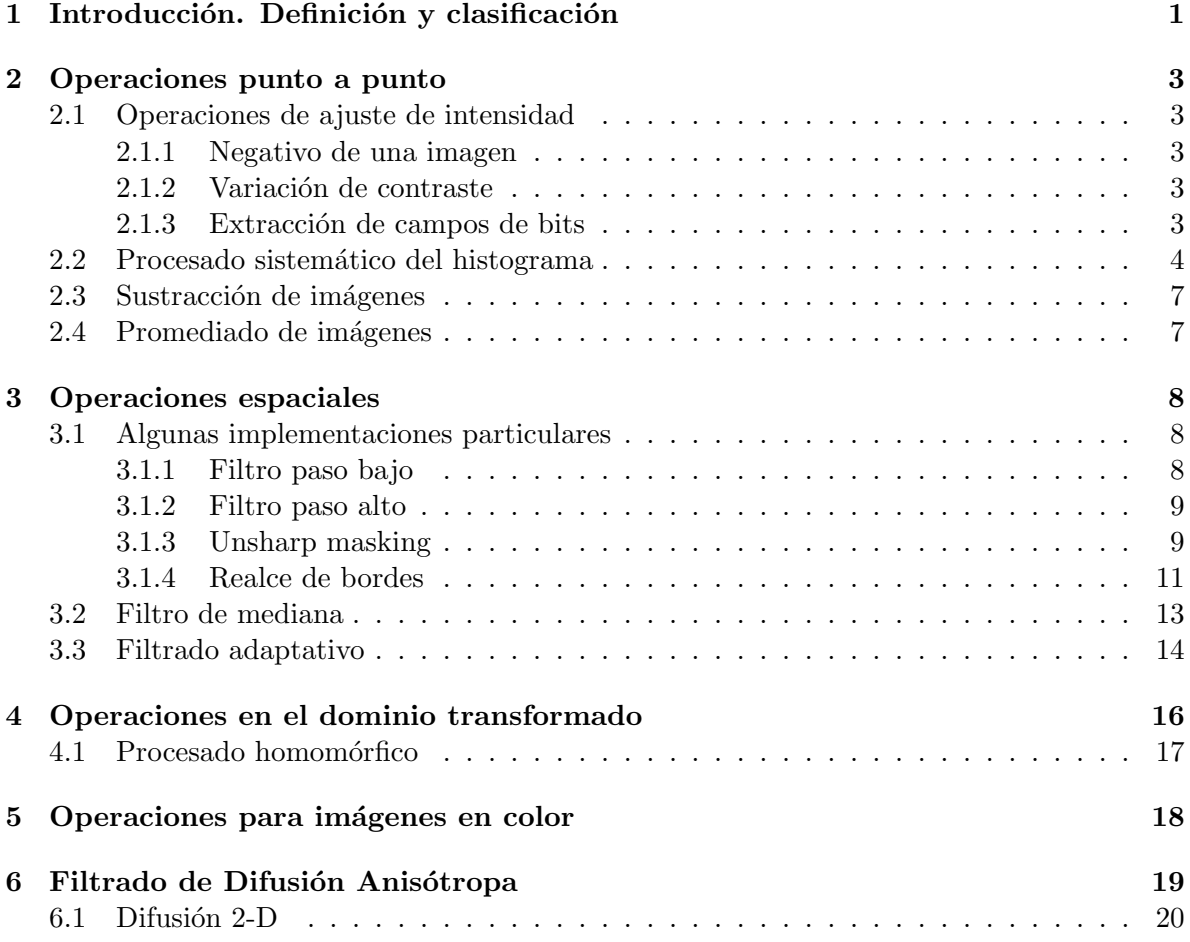

## 1 Introducción. Definición y clasificación

El realce de imagen consiste en la aplicación a la imagen bajo estudio de una técnica o conjunto de ellas cuyo objetivo sea resaltar alguna característica de la imagen que resulte de interés. Esta definición es lo suficientemente amplia como para que bajo ella quepan todas las técnicas de realce (e incluso otras técnicas no comúnmente englobadas bajo esta denominación). No obstante, también es lo suficientemente ambigua como para que el lector pueda no haber tomado todavía conciencia de a qué técnicas nos referimos concretamente. Por ello, más que tratar de dar una definición formal, pongamos un conjunto de ejemplos que ilustren el tipo de técnicas de las que hablaremos. Así pues, se consideran operaciones de realce, entre otras:

- La reducción del ruido de fondo en la captación de una imagen. En este caso, lo que se pretende resaltar de la imagen es el contenido de la misma, eliminando la textura que pueda estar presente en el fondo, esto es, tratar de conseguir que el fondo presente una intensidad lo más constante posible.
- El ajuste de intensidad  $y/0$  contraste. Una vez más, se pretende resaltar el contenido de la imagen con respecto al fondo.
- El realce de bordes: en este caso se pretende enfatizar las transiciones presentes en la imagen (nos referimos a las fronteras entre dos estructuras diferentes; por ejemplo, en imagen radiográfica, la separación entre tejido óseo y tejido no óseo).

Las técnicas de realce pueden tener dos posibles destinatarios:

- 1. Bien un observador humano, de forma que el objetivo del realce sea hacer la representación de la imagen más agradable, o, en general, más apta para la interpretación humana.
- 2. Bien una máquina (un ordenador o procesador dedicado), de forma que el objetivo del realce sea preparar a la imagen para su posterior postprocesado. En este segundo caso, el resultado del realce no tiene por qué ser una imagen interpretable por un ser humano.

Las técnicas de realce de imagen se han clasificado tradicionalmente acorde con las siguientes categorías:

- 1. Operaciones punto a punto: en este caso, el valor de la imagen realzada en un pixel es función del valor de su pixel correspondiente<sup>1</sup> en la imagen original. Ejemplo de estas técnicas son las operaciones de ajuste de contraste.
- 2. Operaciones espaciales: en esta segunda categoría se engloban las técnicas de tipo convolutivo, léase, las técnicas en las que el valor de un pixel en la imagen realzada es función del valor de su pixel correspondiente en la imagen original, y también, de los pixels vecinos a ´este en la imagen original. Las operaciones espaciales se suelen llevar a la práctica a través de máscaras de convolución.
- 3. Operaciones en el dominio transformado: típicamente serán un caso particular de las anteriores, pero se suelen clasificar en grupos distintos por claridad expositiva. Las operaciones en un dominio transformado, consisten, como indica su nombre, en operaciones de realce, no en el dominio espacial original, sino en otros dominios que se consideren más cómodos o útiles para llevar a cabo operaciones de realce. Los dominios típicamente empleados serán el dominio de la frecuencia (transformada de Fourier y otras) y el dominio logarítmico (filtrado homomórfico).
- 4. Operaciones para imágenes en color: aquí se incluirían la extensión multiespectral de las técnicas anteriores, así como el procesado en pseudocolor.

En lo que sigue haremos un estudio un poco más detallado de cada una de las técnicas descritas en esta clasificación.

Debe hacerse una advertencia final: si el procesado de imagen se caracteriza por un alto contenido heurístico, el realce de imagen en particular es tal vez el máximo exponente de tal heurística. Las propuestas habidas en la literatura suelen tener un poso teórico, pero, junto a él, mucho *ensayo-error* hasta conseguir los resultados deseados. No hablaremos pues de técnicas tan formales como las englobadas bajo el término *restauración*, sino, como decimos, hablaremos de técnicas con un cierto grado de contenido *artesanal*.

 $1$ Entendemos por tal aquél cuyas coordenadas espaciales coinciden con las del original.

## 2 Operaciones punto a punto

Denominando u al nivel de intensidad de un pixel cualquiera de la imagen original ( $u =$ {0, . . . , L−1}) y v al nivel de intensidad de su pixel correspondiente en la imagen transformada  $(v = \{0, \ldots, L' - 1\})^2$ , entonces las operaciones punto a punto son todas aquellas en las que se verifica que

$$
v = T(u) \tag{1}
$$

donde la operación  $T$  es común para todos los pixels de la imagen. Bajo tal categoría se encuentran todas las operaciones que describiremos en esta sección.

### 2.1 Operaciones de ajuste de intensidad

Estas operaciones consisten en diferentes concreciones para la función  $T(u)$  que acabamos de introducir. Algunos casos particulares de la misma son los siguientes (en lo que sigue, las operaciones se llevarán a cabo sobre la imagen 1-a. La función de transferencia identidad de la figura 1-b indica *ausencia* de transformación):

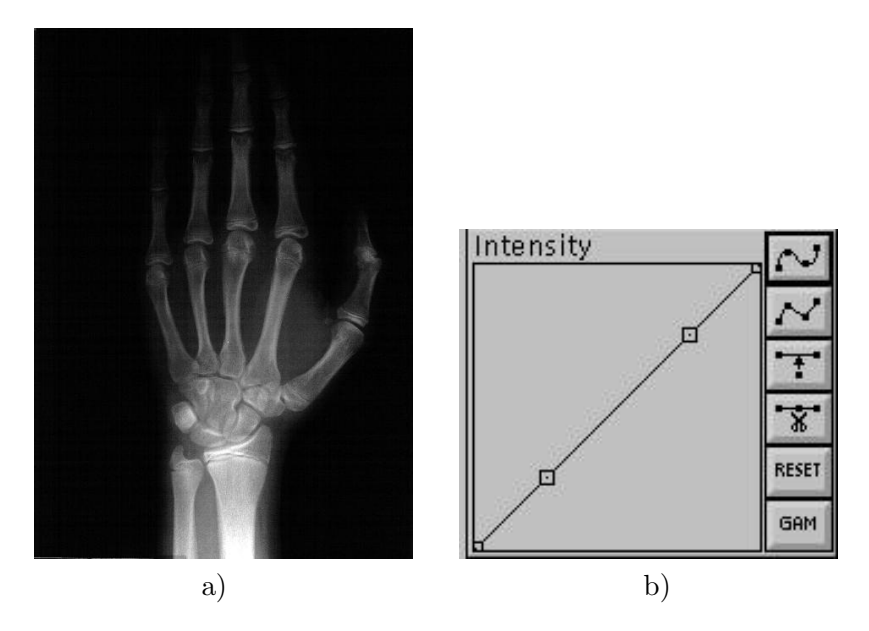

Figura 1: a) Imagen original. b) Función de transferencia identidad.

### 2.1.1 Negativo de una imagen

La figura 2-a muestra el resultado de aplicar la transformación mostrada en la figura 2-b.

## 2.1.2 Variación de contraste

Véase figura 3.

### 2.1.3 Extracción de campos de bits

Véase figura 4. Como se puede apreciar, la información proporcionada por los bits más significativos (MSB) es la información de estructura de la imagen. Conforme disminuye la significación del bit, más aspecto ruidoso tiene la banda (concretamente, la del bit menos significativo-LSB).

 ${}^{2}$ Los rangos dinámicos de las imágenes original y transformada no tienen por qué coincidir.

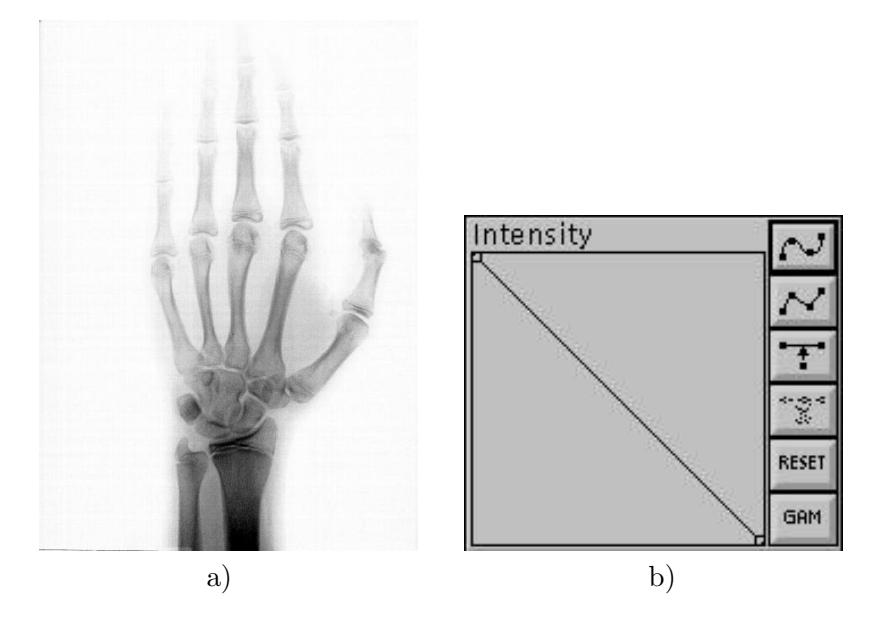

Figura 2: a) Negativo de imagen original ) Función de transferencia  $T(u)$ .

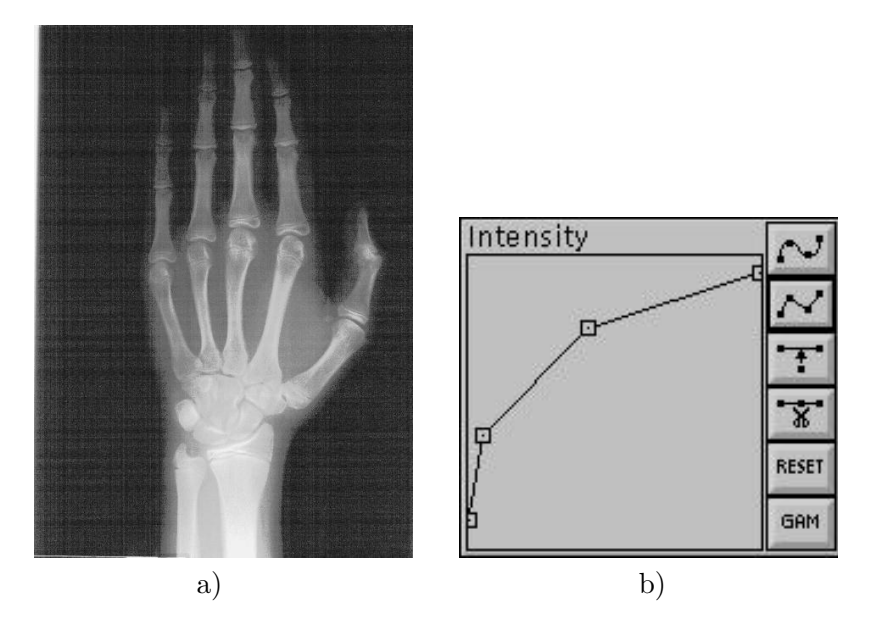

Figura 3: a) Variación de contraste en imagen original b) Función de transferencia  $T(u)$ 

### 2.2 Procesado sistemático del histograma

Las operación de variación de contraste descrita anteriormente se lleva a cabo de manera manual, cambiando la posición de los puntos de control de la función de transferencia mostrada en la figura 3-b. Tal proceso requiere de un tiempo, digamos, prolongado, lo cual convierte a esta operación en un tanto tediosa. Una alternativa a este procedimiento es el llamado *procesado* sistemático del histograma, un caso particular del cual es el procedimiento de igualación de histogramas.

El histograma de una imagen es el cálculo muestral de la función de densidad de probabilidad de los valores de intensidad de los pixels de la imagen. Concretamente, en abscisas se coloca el rango de valores de intensidad de la imagen, digamos, todos los valores enteros desde 0 hasta un valor máximo  $L - 1$ . Típicamente, es decir, para imágenes monocromas de 8 bits por muestra,  $L = 256$ . En ordenadas se calculan cuántos pixels han tomado cada uno

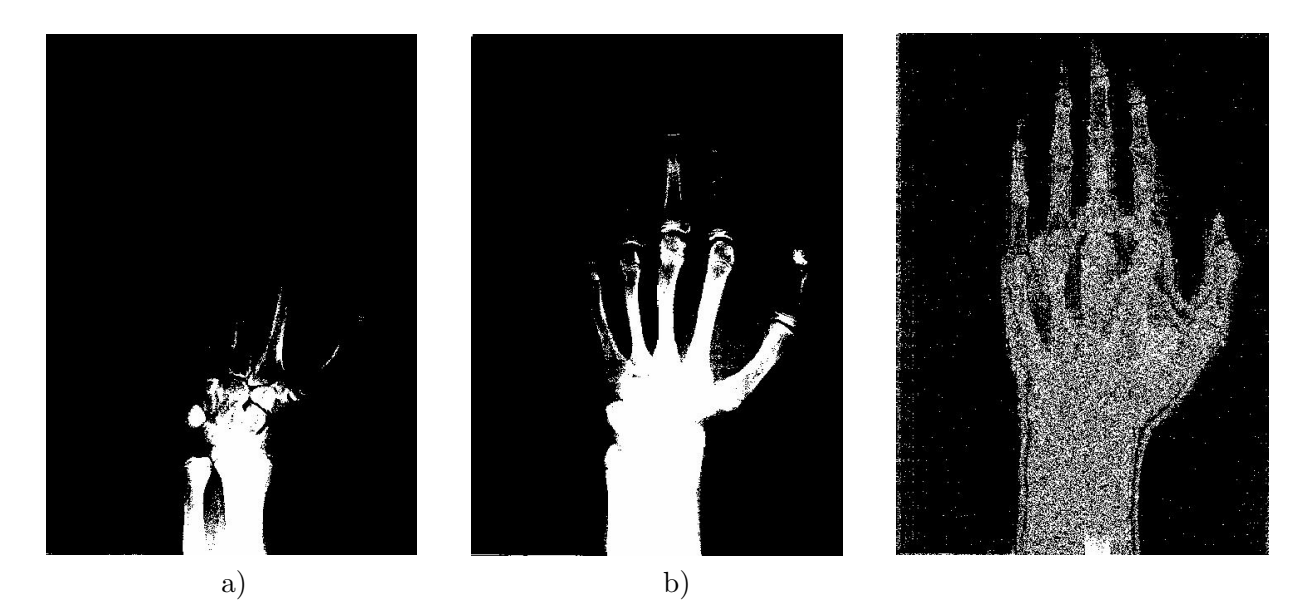

Figura 4: Extracción de campos de bits. a) MSB b) Bits 6 y 7 c) LSB

de los valores de abscisa. Por ello, el valor de cada una de las ordenadas será proporcional a la probabilidad muestral de que la imagen tome un determinado valor de intensidad. A modo de ejemplo, el histograma de la imagen de la figura 1-a puede verse en la figura 5.

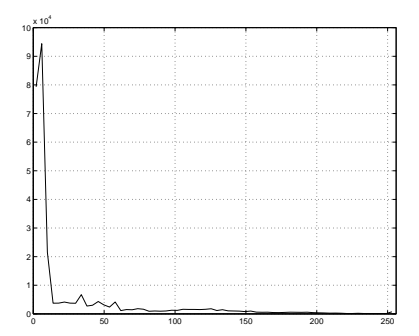

Figura 5: Histograma de la imagen 1-a

La igualación de un histograma consiste en un procedimiento cerrado (es decir, sin intervención exterior alguna) que trata de convertir el histograma de la imagen original en un histograma plano. Con ello, se pretende ampliar el contraste de la imagen de forma que las estructuras presentes en la misma sean más fácilmente perceptibles.

El fundamento teórico de la igualación de histogramas es el siguiente:

- Se asume que la imagen original procede de la realización de N variables aleatorias  $\mathbf{Y}_i$ , equidistribuidas.  $N$ , en este caso, representaría el producto del número de filas por el número de columnas, esto es, el número de pixels de la imagen. Denominemos  $F_Y(y)$ a la función de distribución de cualquiera de las  $N$  variables. Pensemos que el valor máximo que toman estas variables es  $L' - 1$ .
- Se pretende convertir la imagen en una realización de  $N$  variables aleatorias  $\mathbf{X}_i$ , uniformes en un cierto rango dinámico, digamos, en el intervalo  $[0, \ldots, L-1]$ .
- Como es bien sabido, una variable aleatoria cualquiera se puede convertir en uniforme sin más que transformar a dicha variable mediante su función de distribución. Por

tanto, para que las variables anteriores pasen a ser uniformes en el rango descrito, bastará transformarlas mediante la función (donde denominamos  $\mathbf Y$  a una cualquiera de las N variables  $Y_i$ )

$$
\mathbf{X}_{i} = (L - 1)F_{\mathbf{Y}}\left(\mathbf{Y}_{i}\right)
$$
\n<sup>(2)</sup>

• En la práctica, dado que no se conoce la función de distribución  $F_Y(y)$  ésta se aproxima por el histograma normalizado acumulado. Concretamente, denominando  $p_i$  a la probabilidad muestral de que un pixel tome el valor de intensidad j, es decir

$$
p_j = P(\mathbf{Y}_i = j) = \frac{n_j}{N}
$$
\n(3)

entonces

$$
F_Y(j) = \sum_{k=0}^{j} p_j, \qquad j = \{0, \dots, L' - 1\}
$$
 (4)

Normalmente se calculan histogramas en menos puntos que el n´umero total de niveles de gris que puede tomar cada pixel. En tal caso, se tendr´ıan que hacer las modificaciones oportunas en la expresión anterior para atender tal situación.

La figura 6 muestra la imagen resultante del procedimiento de igualación de histograma aplicado a la imagen original de la figura 1. A su derecha se muestra el histograma de la imagen igualada.

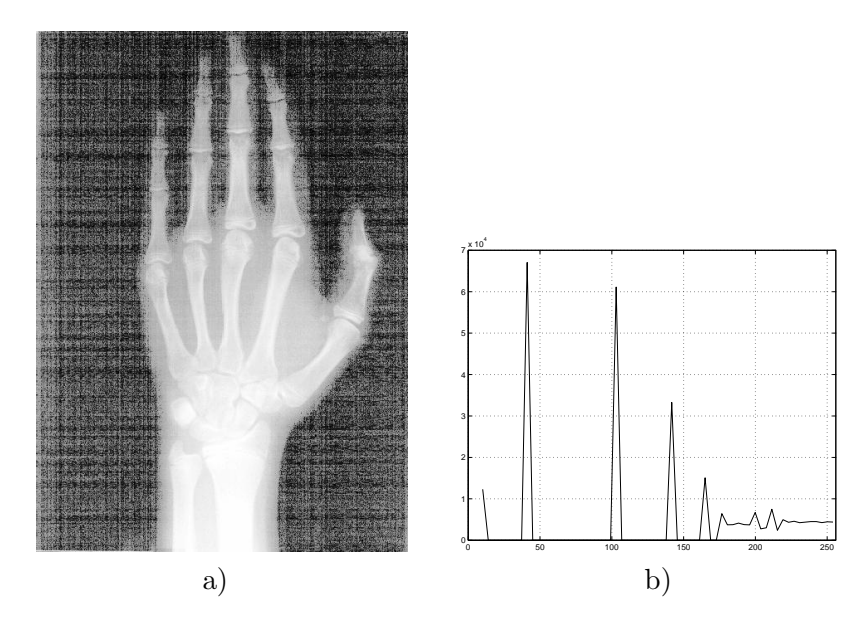

Figura 6: a) Imagen con histograma igualado b) Histograma de imagen resultante

Como puede observarse, el fondo de la imagen se ha realzado de forma considerable, haciendo la interpretación de la imagen en este caso poco agradable. Esto se debe a que las hipótesis en que se basa el realce no se cumplen, y además de forma exagerada, pues la estadística del fondo y de la mano no tienen relación ninguna. No obstante, se obtienen otros resultados completamente distintos si se procesa por bloques. En la figura 7 se muestra el resultado de un ajuste de histograma, pero cuando éste se hace de forma independiente en tres franjas verticales. Se ha escogido la anchura de las franjas de forma que la mayor parte de la región de interés quede en el interior de la franja central. Los resultados indican la importancia de conocer las hipótesis en que está basado un esquema de igualación de histograma, para así poder decidir *a priori* si es apropiado o no.

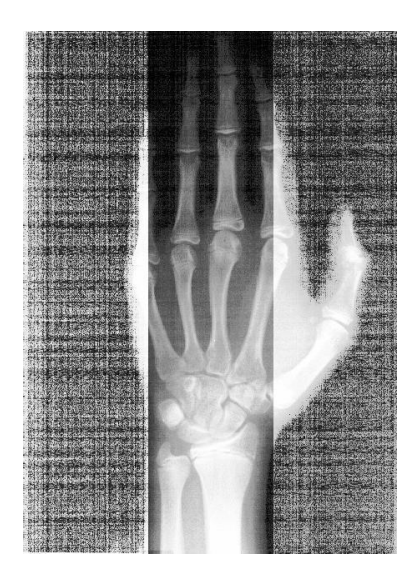

Figura 7: Igualación de histograma. Procesado local

### 2.3 Sustracción de imágenes

Otra técnica considerada como punto a punto consiste en la sustracción punto a punto de dos imágenes, es decir,

$$
g[m,n] = I_1[m,n] - I_2[m,n]
$$
\n(5)

Cuando las im´agenes proceden de una misma escena, tomadas desde el mismo punto, pero en instantes de tiempo distintos, entonces la imagen diferencia realzará las diferencias que hayan podido surgir entre las dos imágenes. Naturalmente, estas diferencias procederán de la entrada en la escena de nuevos agentes, o del movimiento de estructuras que ya se encontraban en la escena. El empleo de la diferenciación en el caso de imagen médica suele ser para esto ´ultimo, es decir, para realzar el movimiento de entidades previamente iluminadas. Un ejemplo muy típico es el seguimiento de un contraste inyectado en un vaso sanguíneo.

### 2.4 Promediado de imágenes

El promediado punto a punto de imágenes consiste, como su nombre indica, en realizar la operación

$$
g[m,n] = \frac{1}{M} \sum_{i=1}^{M} I_i[m,n]
$$
 (6)

donde se supone que una misma realidad se ha iluminado en M ocasiones, obteniéndose así M imágenes  $I_i[m,n]$  de ésta. En tal caso, el efecto neto conseguido sería la reducción del ruido de captación de imagen. Concretamente, aceptando que las instantáneas se han tomado de forma lo suficientemente r´apida como para que la escena no haya cambiado, pero de forma lo suficientemente separada como para que el ruido de captación sea incorrelado entre cada dos instantes temporales, entonces modelando el valor de intensidad del pixel en posición  $[m, n]$ como una variable aleatoria

$$
I_i[m,n] = f[m,n] + \eta[m,n]
$$
\n(7)

con  $\eta$  un proceso estocástico espacial, típicamente estacionario, de media nula, y varianza (en general, desconocida)  $\sigma^2$  y  $f[m,n]$  la imagen ideal, es decir, la imagen sin ruido. Con estas premisas, y aceptando incorrelación entre dos instantáneas consecutivas, se puede demostrar

$$
E\{g[m,n]\} = f[m,n]
$$
  

$$
\sigma_{g[m,n]}^2 = \frac{\sigma^2}{M}
$$
 (8)

Por tanto, al llevar a cabo semejante promediado la varianza del ruido de captación (la potencia, en términos físicos) se atenuaría por un factor de  $M$ .

Debe tenerse en cuenta, para llevar a cabo esta operación, que las diferentes imágenes a promediar deben estar perfectamente alineadas. De no ser así la operación de promediado seguiría reduciendo la potencia de ruido pero a costa de difuminar las aristas presentes en la imagen. El efecto neto sería una cierta sensación de desenfoque, tanto mayor cuando mayor fuese el número de imágenes promediadas, y cuanto más severo fuese el desenfoque.

## 3 Operaciones espaciales

Las operaciones espaciales consisten en un procesado de la forma

$$
v = T(u, u_1, u_2, \dots, u_{P^2 - 1})
$$
\n(9)

donde u y v tienen el mismo significado que en la ecuación  $(1)$ , es decir, valores original y transformado respectivamente de un cierto pixel, y  $(u_1, \ldots, u_{P^2-1})$  son los valores de intensidad de los pixels vecinos del pixel bajo estudio. Una vez más, la función  $T$  es común para todos los pixels de la imagen (excepción a esto es el caso particular que contemplaremos en el apartado 3.3).

En la introducción dijimos que las operaciones espaciales son de tipo convolutivo. Esta afirmación es sólo parcialmente cierta; no obstante, cuando sea cierta, la función  $T$  será una función lineal de los valores de intensidad de entrada, es decir,

$$
v = \lambda u + \sum_{i=1}^{P^2 - 1} \lambda_i u_i
$$
\n(10)

Como es natural el tipo de operación espacial que se lleve a cabo dependerá de la elección de los coeficientes  $(\lambda, \lambda_1, \ldots, \lambda_{P^2-1})$ . Por ello, dado que los coeficientes son los que definen enteramente la operación, es práctica habitual resumir estos operadores mediante una máscara de valores (véase figura 8), la cual consiste en una rejilla de  $PxP$  pixels, típicamente con P impar y centrada en torno al pixel bajo estudio, en la que cada casilla contiene el coeficiente por el que se multiplicará a cada pixel que intervenga en la operación. De esta forma, con sólo una inspección de la máscara se puede interpretar rápidamente en qué consiste el operador en cuestión.

No obstante, existirán casos en los que las operaciones espaciales no sean lineales. El filtro de mediana (apartado 3.2), muy utilizado en realce, es un ejemplo de tales.

#### 3.1 Algunas implementaciones particulares

#### 3.1.1 Filtro paso bajo

El filtro paso bajo es un filtro de promediado. Por ello, los coeficientes de la máscara de la figura 8 serán todos positivos; las diferentes implementaciones darán más o menos importancia al pixel central respecto de los vecinos, pero el comportamiento global es similar. Es práctica habitual que los coeficientes se normalicen, de forma que su suma sea igual a uno. De este

que

| $\lambda_{1}$ | $\lambda_2$                             | $\lambda_{3}$                                | $\lambda_4$                                                                | $\lambda_5$                   |
|---------------|-----------------------------------------|----------------------------------------------|----------------------------------------------------------------------------|-------------------------------|
| $\lambda_6$   | $\lambda_7$                             | $\lambda_8$                                  | $\lambda_{9}$                                                              | $\lambda_{10}$                |
|               | $\lambda_{11}$ $\lambda_{12}$ $\lambda$ |                                              |                                                                            | $\lambda_{13}  \lambda_{14} $ |
|               |                                         | $\lambda_{15}$ $\lambda_{16}$ $\lambda_{17}$ |                                                                            | $\lambda_{18}$ $\lambda_{19}$ |
|               |                                         |                                              | $\lambda_{20}$ $\lambda_{21}$ $\lambda_{22}$ $\lambda_{23}$ $\lambda_{24}$ |                               |

Figura 8: Máscara de procesado espacial con  $P = 5$ .

modo, la ganancia del filtro para frecuencias espaciales nulas es unitaria, de forma que la componente continua de la imagen no se ve alterada.

Este tipo de filtrado tiene como objeto reducir el ruido de adquisición cuando sólo se disponga de una única imagen (y por ello no sea aplicable lo visto en el apartado 2.4). El inconveniente de esta técnica es el suavizado de las transiciones (debido al recorte de componentes espectrales de alta frecuencia) de forma que el aspecto final de la imagen será de un cierto desenfoque, tanto mayor cuanto más grande sea el filtro. Este efecto se puede apreciar en la figura 9 donde se muestra una imagen de partida (figura a) a la que se ha añadido posteriormente un proceso de ruido blanco gaussiano de media nula y varianza 100 unidades (figura b). Las imágenes procesadas se encuentran en la fila inferior. La primera (figura c) procede de filtrar la imagen ruidosa con un filtro de 3x3 coeficientes (todos ellos iguales, y su suma igual a la unidad). La segunda (figura d) procede de un filtrado mediante una máscara de 5x5. Los efectos del filtrado son claros tanto en el ruido como en la nitidez de la imagen

#### 3.1.2 Filtro paso alto

En este caso los coeficientes de la máscara serán positivos y negativos y típicamente su suma será nula, de forma que la respuesta del filtro en frecuencias espaciales cero sea nula. Un ejemplo de filtro paso alto es la máscara siguiente

$$
\begin{bmatrix} -1 & -1 & -1 \\ -1 & 8 & -1 \\ -1 & -1 & 1 \end{bmatrix} \tag{11}
$$

Esta máscara corresponde, concretamente, a la aproximación discreta de la laplaciana de una funci´on escalar. Es por tanto un filtro de segunda derivada. Los efectos de este filtro sobre la imagen de la figura 9-a se pueden apreciar en la figura 10. En este caso, la imagen filtrada se ha normalizado al rango de intensidades  $[0, 255]$  para su más cómoda visualización $^3$ . Como puede verse, las zonas de intensidad homogénea son filtradas, de modo que la imagen resultante enfatiza las transiciones de la imagen original.

#### 3.1.3 Unsharp masking

Los filtros anteriores son filtros en cierta medida extremos ya que enfatizan bien las componentes de frecuencia baja, bien las componentes de frecuencia alta. Los primeros según hemos

 ${}^{3}$ En este caso, el mínimo valor negativo de la imagen se ha trasladado al cero, y el máximo valor positivo se ha trasladado a 255.

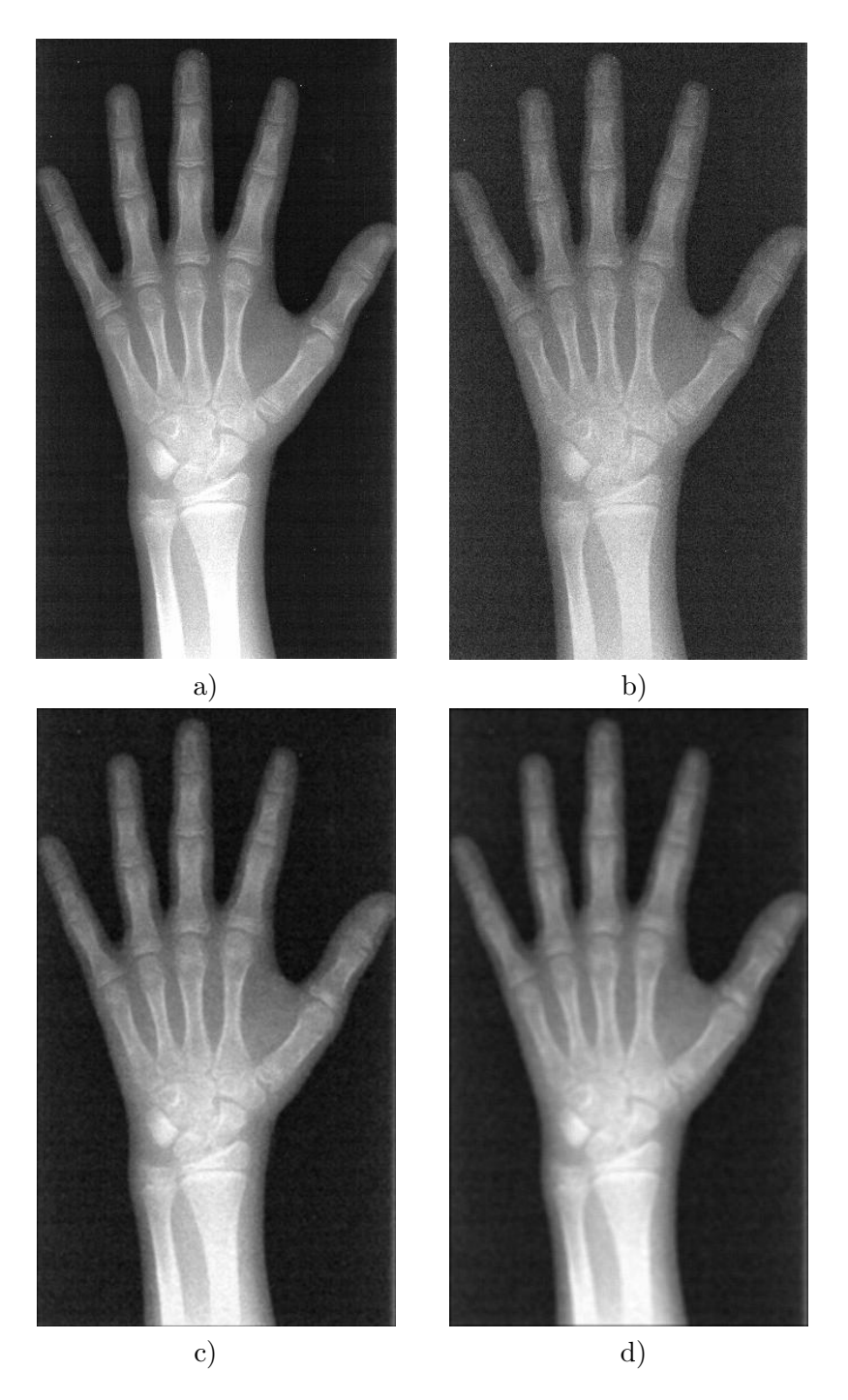

Figura 9: Filtrado paso bajo. a) Imagen original b) Imagen con ruido superpuesto c) Imagen filtrada con filtro 3x3 d) Imagen filtrada con filtro 5x5.

visto, reducen el ruido a costa de difuminar las transiciones de la imagen. Los segundos, por su parte, enfatizan tales transiciones, pero a base de eliminar las componentes con intensidad homogénea.

Un filtro mezcla de ambos comportamiento es el que en la literatura sajona se ha llamado tradicionalmente unsharp masking, debido a que opera eliminando de la imagen original una parte de su correspondiente imagen paso bajo (esta última sería la imagen con fronteras relajadas, de ahi el adjetivo de no afilado-unsharp- del filtro).

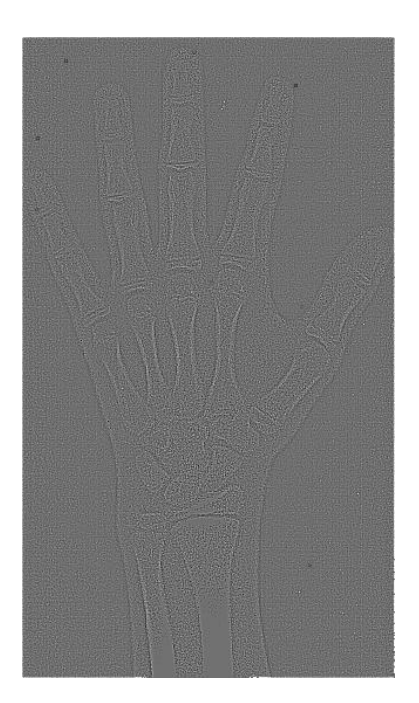

Figura 10: Aproximación discreta a la laplaciana

Denominando  $O$  a la imagen original,  $HPO$  a la versión paso alto de la imagen original,  $LPO$  a su versión paso bajo, y  $UMO$  a la filtrada mediante este filtro, podemos formalizar el procedimiento de la manera siguiente:

$$
O = HPO + LPO
$$
  
\n
$$
UMO = A * O - LPO
$$
  
\n
$$
= A * O - (O - HPO)
$$
  
\n
$$
= (A - 1) * O + HPO
$$
\n(12)

Por tanto, si la constante  $A$  es mayor que 2 el filtro unsharp masking equivale a añadir a la versión original amplificada de la imagen una parte de la componente paso alto de la misma. En este caso, se conseguirán enfatizar las transiciones sin perder información de la estructura original de la imagen.

Si concretamos esto en unas operaciones con máscaras podemos llegar a una que corresponde a este tipo de filtrado. Por ejemplo,

$$
\frac{1}{9} \begin{bmatrix} 0 & 0 & 0 \\ 0 & 9A & 0 \\ 0 & 0 & 0 \end{bmatrix} - \frac{1}{9} \begin{bmatrix} 1 & 1 & 1 \\ 1 & 1 & 1 \\ 1 & 1 & 1 \end{bmatrix} = \frac{1}{9} \begin{bmatrix} -1 & -1 & -1 \\ -1 & 9A - 1 & -1 \\ -1 & -1 & -1 \end{bmatrix}
$$
(13)

Un ejemplo de empleo de este filtro puede verse en la figura 11, donde se ha hecho uso del operador

$$
\frac{1}{6} \begin{bmatrix} -1 & -4 & -1 \\ -4 & 26 & -4 \\ -1 & -4 & -1 \end{bmatrix}
$$
 (14)

## 3.1.4 Realce de bordes

Si bien es cierto que bajo esta denominación pueden entrar todos los operadores que lleven a cabo operaciones de filtrado paso alto, este nombre se reserva para operadores de tipo

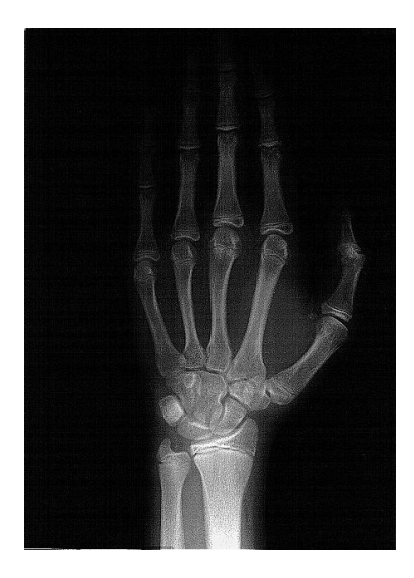

Figura 11: Ejemplo de empleo del filtro unsharp masking.

gradiente, es decir, operadores de primera derivada, y, en general, con carácter direccional. Recordemos que el gradiente de una función escalar es un vector, cuya expresión es la que sigue:

$$
\nabla f = \frac{\partial f(x, y)}{\partial x}\mathbf{i} + \frac{\partial f(x, y)}{\partial y}\mathbf{j}
$$
\n(15)

Tal vector tiene, como es natural, m´odulo y fase, cuyas expresiones son:

$$
|\nabla f| = \sqrt{\left(\frac{\partial f(x,y)}{\partial x}\right)^2 + \left(\frac{\partial f(x,y)}{\partial y}\right)^2}
$$
  
\n
$$
\phi_{\nabla f} = \alpha \tan \left(\frac{\frac{\partial f(x,y)}{\partial y}}{\frac{\partial f(x,y)}{\partial x}}\right)
$$
\n(16)

El operador del módulo muchas veces se simplifica y se sustituyen los valores cuadráticos por los valores absolutos, resultando en

$$
|\nabla f| \sim \left| \frac{\partial f(x, y)}{\partial x} \right| + \left| \frac{\partial f(x, y)}{\partial y} \right| \tag{17}
$$

En la práctica, es decir, trabajando con imágenes digitalizadas, no se lleva a cabo la operación en un dominio continuo, sino que se aproxima por una versión discreta. Tal versión discreta se obtiene mediante el uso de máscaras. Algunas de las más conocidas, y por ende, empleadas, son las siguientes:

1. Operadores de Roberts: en contra de lo dicho hasta ahora, las máscaras correspondientes a este tipo son de tamaño par, concretamente  $2x2$ , con los coeficientes que se indican:

$$
\left[\begin{array}{cc} 1 & 0 \\ 0 & -1 \end{array}\right] \qquad \left[\begin{array}{cc} \mathbf{0} & 1 \\ -1 & 0 \end{array}\right] \tag{18}
$$

En ambos casos se ha resaltado el valor del coeficiente de la máscara que se sitúa sobre el pixel bajo estudio. Como puede intuirse, el operador de la izquierda aproxima un gradiente en dirección 135 grados (tomando como referencia una horizontal y girando en sentido antihorario) y el operador de la derecha aproxima un gradiente en dirección 45 grados. Un ejemplo del funcionamiento del mismo puede verse en la figura 12.

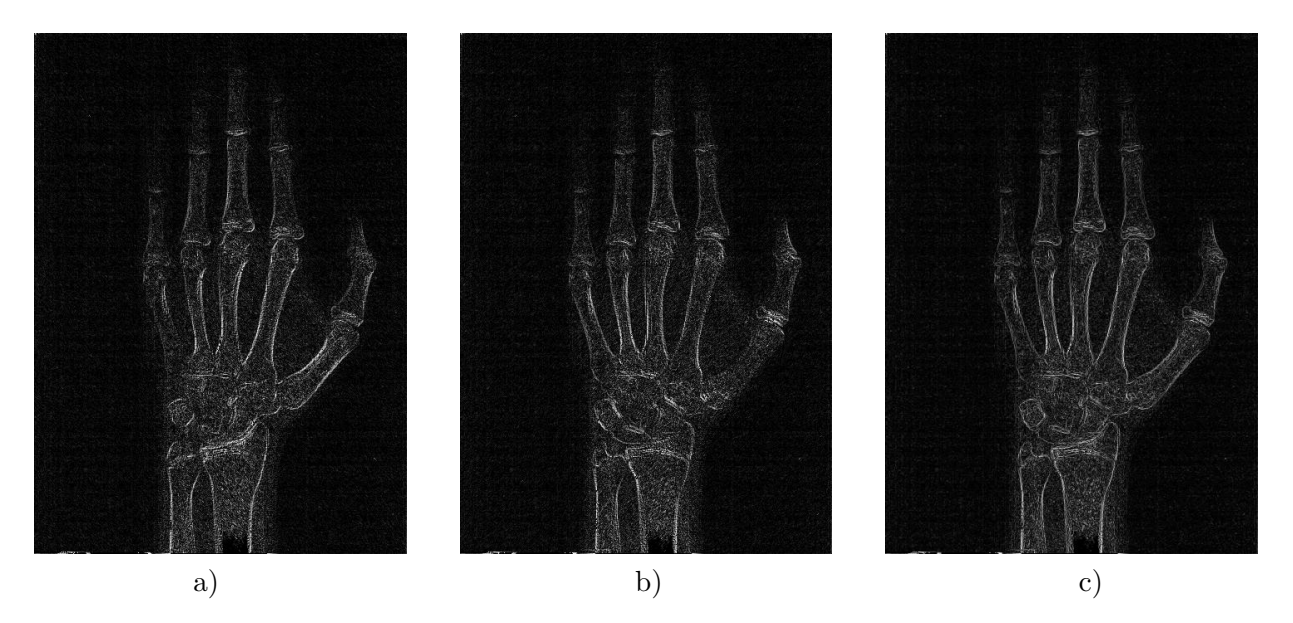

Figura 12: Realce de bordes. a)Roberts 135 b) Roberts 45 c) Módulo.

2. Operadores de Prewitt: son operadores de  $3x3$  de cálculo de derivadas vertical y horizontal. Nótese que el operador de derivada vertical enfatiza los bordes horizontales, y el operador de derivada horizontal hace lo propio con los bordes verticales. Las m´ascaras de las que hace uso son:

$$
\begin{bmatrix} 1 & 1 & 1 \ 0 & 0 & 0 \ -1 & -1 & -1 \end{bmatrix} \qquad \begin{bmatrix} -1 & 0 & 1 \ -1 & 0 & 1 \ -1 & 0 & 1 \end{bmatrix}
$$
 (19)

respectivamente para derivadas vertical y horizontal.

3. Operador de Sobel: en este caso el operador es similar al de Prewitt, si bien se enfatiza la contribución de los pixels más cercanos al pixel bajo estudio, como se indica

$$
\begin{bmatrix} 1 & 2 & 1 \ 0 & 0 & 0 \ -1 & -2 & -1 \end{bmatrix} \qquad \begin{bmatrix} -1 & 0 & 1 \ -2 & 0 & 2 \ -1 & 0 & 1 \end{bmatrix}
$$
 (20)

respectivamente para derivadas vertical y horizontal. La figura 13 muestra un ejemplo del funcionamiento de éste.

## 3.2 Filtro de mediana

El filtro de mediana es una modalidad de filtrado espacial en el que la función de la ecuación  $(9)$  no es lineal. Concretamente, el filtro de mediana es un filtro de *estadísticos ordenados*, en el que el papel que juega la m´ascara simplemente es el de extraer los valores de intensidad de los pixels que formarán parte de la ordenación. Concretamente, asumiendo que la máscara es de  $PxP$  elementos, el filtro funciona de la manera siguiente:

- 1. Se extraen los P <sup>2</sup> valores de intensidad alrededor del pixel bajo estudio (tanto el valor de intensidad del pixel bajo análisis como los  $P^2 - 1$  restantes).
- 2. Se ordenan los valores de intensidad, por ejemplo, en orden creciente de intensidad.

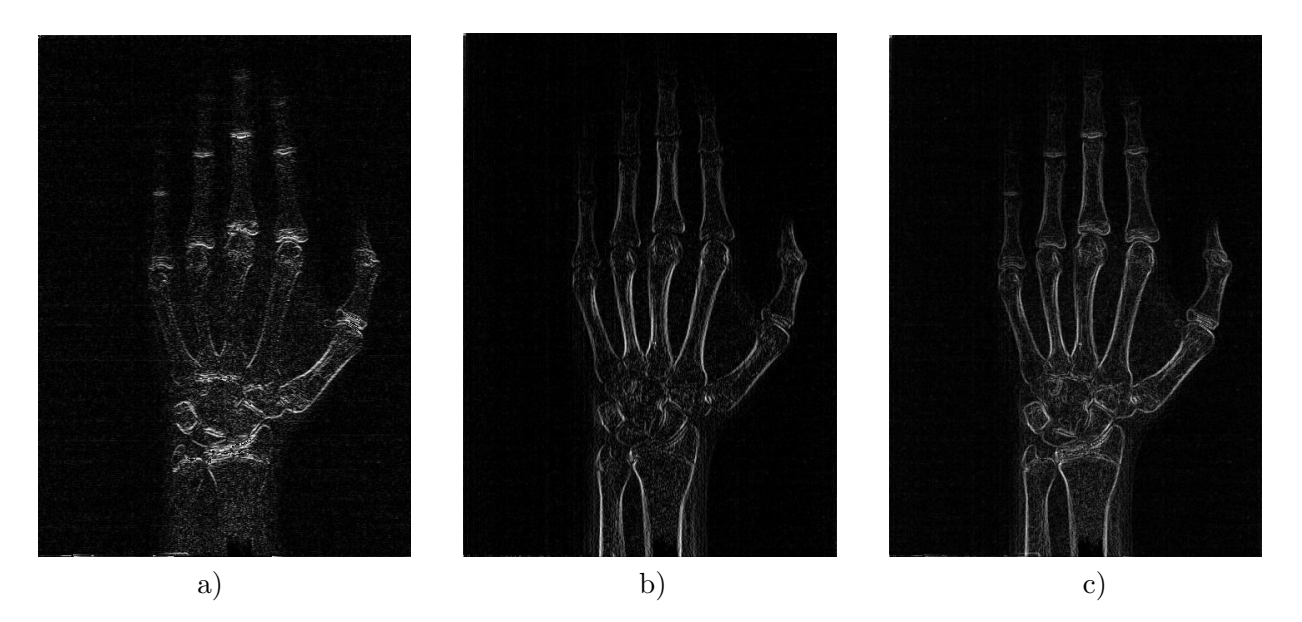

Figura 13: Realce de bordes. a)Sobel vertical b) Sobel horizontal c) Módulo.

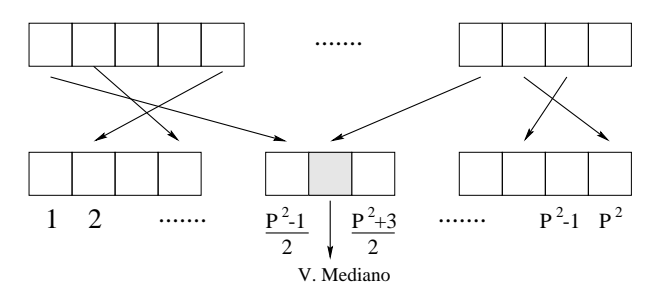

Figura 14: Ordenación de valores

3. En este momento el filtro toma como salida el valor de intensidad situado en la posición  $P^2 + 1$  $\frac{2+1}{2}$  (véase figura 14).

Por tanto, como se puede deducir, el filtro de mediana no crea valores nuevos de intensidad, sino que selecciona como salida uno de los valores de intensidad entrantes, concretamente, el valor mediano de la distribución de intensidades dentro de la máscara.

Los valores medianos se emplean en estadística para evitar la influencia de valores atípicos (allí llamados *outliers*). Por tanto, este tipo de filtrado es muy apropiado para evitar ruido impulsivo, que es un ruido espacialmente disperso y de elevada potencia. Un ejemplo de imagen con este tipo de ruido superpuesto se puede apreciar en la figura 15-a, junto con la salida de un filtro de mediana de dimensión  $P = 3$  (figura 15-b). Obsérvese que, en este caso, los bordes no se han difuminado. Esta es una de las ventajas principales del filtro. Puede ´ comprobarse que, no obstante, para máscaras de mayor tamaño, mayor es el desenfoque de la imagen filtrada.

#### 3.3 Filtrado adaptativo

Al comienzo de esta sección hemos planteado la expresión  $(9)$  como la guía de las operaciones espaciales. Se ha indicado que en muchos casos la función  $T$  es lineal, y, típicamente, igual para todos los pixels de la imagen.

El filtrado adaptativo sigue una filosofía parecida, pero introduce una variante interesante con respecto a la ecuación (9). Concretamente, el filtrado adaptativo emplea una función

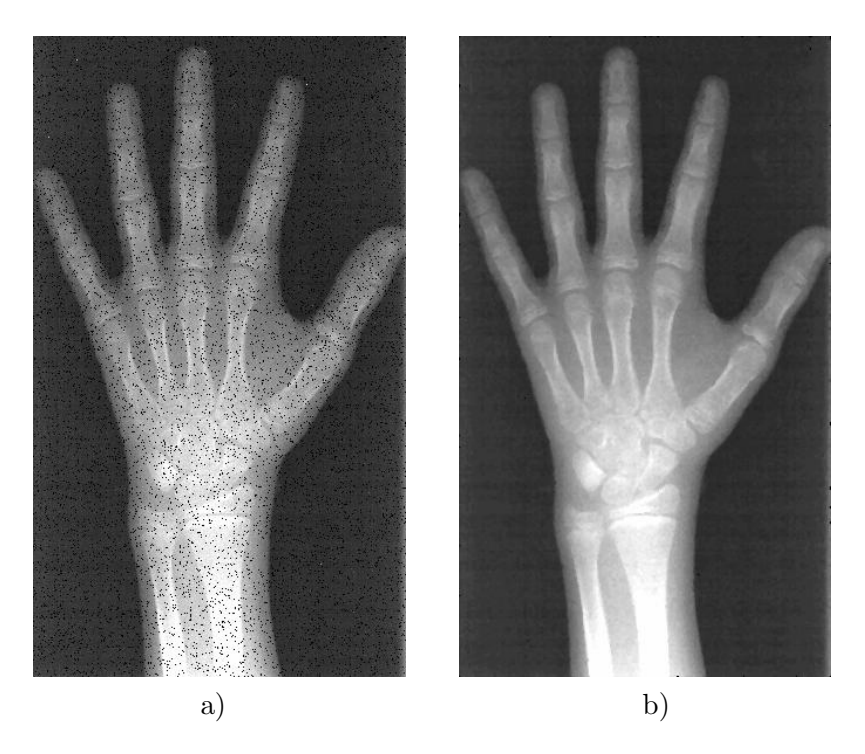

Figura 15: a) Radiografía con ruido impulsivo b) Filtro de mediana de  $3x3$ .

distinta para cada pixel, es decir,

$$
v = T^{[m,n]}(u, u_1, u_2, \dots, u_{P^2 - 1})
$$
\n<sup>(21)</sup>

de forma que las características del filtro no son globales sino locales, esto es, particulares para cada pixel (de coordenadas  $[m, n]$ )de la imagen. Con ello se pretende, por ejemplo, en una aplicación de reducción de ruido, llevar a cabo un filtrado mayor en aquellas zonas donde se presume que sólo hay ruido, pero, sin embargo, filtrar mucho menos en aquellas zonas próximas a los bordes de la imagen. Esto se puede conseguir como indicamos a continuación.

Supongamos que partimos de un modelo local de imagen de la forma

$$
f[m,n] = m_f + \sigma_f^2 w[m,n]
$$
\n(22)

es decir, que localmente la imagen consiste en una iluminación constante sobre la que se añade una perturbación. La imagen observada sería la imagen de partida con un ruido de captación superpuesto. Por tanto

$$
g[m,n] = f[m,n] + \sigma_v^2 v[m,n]
$$
\n(23)

El objetivo del filtro de realce sería, naturalmente, tratar de minimizar el ruido de captación de la imagen, manteniendo inalterado, en la medida de lo posible, el modelo local de imagen original. Por tanto, el filtro debería comportarse de la manera

$$
h[m,n] = \frac{\sigma_f^2}{\sigma_v^2 + \sigma_f^2} \delta[m,n] \tag{24}
$$

siendo  $h[m, n]$  la respuesta al impulso del filtro y  $\delta[m, n]$  la función delta de Kronecker bidimensional. Como se ve, este filtro mantendría prácticamente inalterado el valor de intensidad de un pixel en el que la estimación local de la varianza de la imagen  $\sigma_f^2$  fuese lo suficiente-

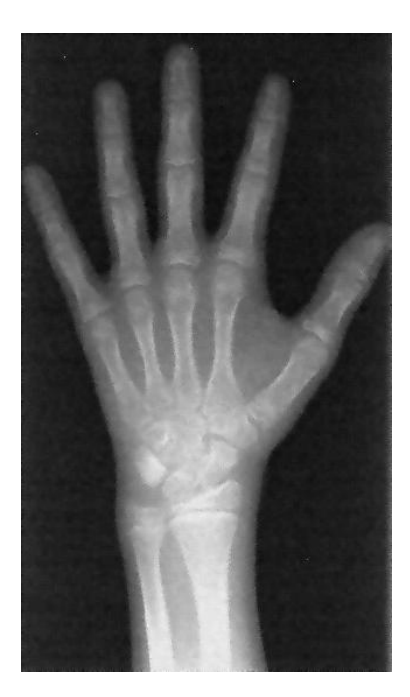

Figura 16: Filtro adaptativo. Procesado local en subventana de 5x5

mente mayor que la estimación<sup>4</sup> local de la varianza de ruido  $\sigma_v^2$ , y, caso contrario, reduciría drásticamente el valor de intensidad de dicho pixel. Para evitar variación en los valores medios de intensidad se eliminaría la media local a la entrada del filtro, y se restauraría a la salida. Operando de esta manera, la imagen resultante sería

$$
p[m,n] = m_f + h[m,n] * (g[m,n] - m_f)
$$
  
=  $m_f + \frac{\sigma_f^2[m,n]}{\sigma_v^2 + \sigma_f^2[m,n]} (g[m,n] - m_f)$  (25)

En la práctica  $m_f$  también deberá estimarse localmente, si bien la zona donde es razonable considerar este valor como constante podrá ser mayor que un simple pixel.

La figura 16 muestra el resultado de este filtro sobre la imagen de la figura 9-a degradada con un ruido estadísticamente idéntico al empleado en la imagen de la figura 9-b. Compárense los resultados con los filtros paso bajo no adaptativos.

## 4 Operaciones en el dominio transformado

Estas operaciones no son conceptualmente nada nuevo con respecto a lo visto, sino simplemente una forma de operar en dominios alternativos al espacial original. Como es sabido, una convolución en el dominio original (digamos, dominio espacial) equivale a un producto punto a punto de las transformadas de Fourier de las señales involucradas, seguido de la correspondiente transformada inversa. Por ello, por lo que respecta al dominio de Fourier, la operativa sería la que se indica en el diagrama de bloques de la figura 17-a. Según cómo sea la respuesta en frecuencia del filtro  $H[k, l]$ , es decir, según qué coeficientes del espectro  $F[k, l]$ permita pasar sin atenuación (véase figura 17-b) así será el esquema global de realce.

 $4A$  efectos de estimación, se calcula la varianza local en varias subventanas alrededor del pixel bajo análisis. El valor de  $\sigma_v^2$  se toma como la media de esas varianzas, y el valor de  $\sigma_f^2$  es la diferencia entre la varianza de la subventana donde se encuentra el pixel bajo análisis y el valor estimado de  $\sigma_v^2$ . Si tal diferencia es negativa, se considera que  $\sigma_f^2$  es nula en esa subventana.

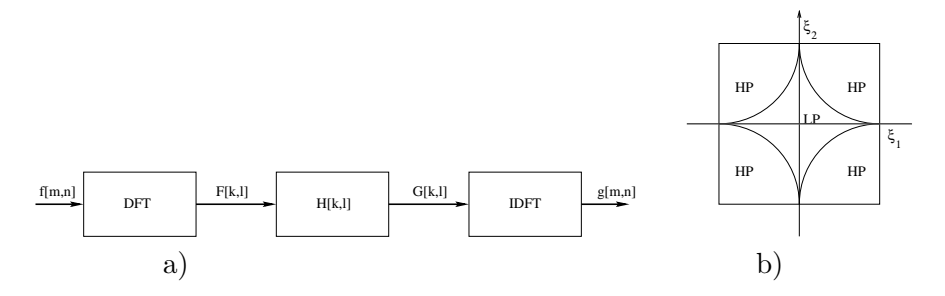

Figura 17: a) Esquema de realce en dominio de Fourier b) Zonas paso alto (HP) y paso bajo (LP) del dominio de Fourier.

Por otra parte, no es obligatorio-si bien, s´ı habitual-el empleo del dominio de Fourier. Se pueden emplear otros dominios procedentes de transformadas unitarias, como, por ejemplo, el dominio de la transformada del coseno. En este caso la operativa sería similar (véase figura 18-a) y, una vez más, según sea el recorte de coeficientes espectrales, así será la operativa global del filtrado (figura 18-b). Por ejemplo, un uso típico de la transformada del coseno es el recorte de coeficientes de alta frecuencia para llevar a cabo una compresión con pérdidas de la imagen original. Tal operación está prevista en el estándar JPEG.

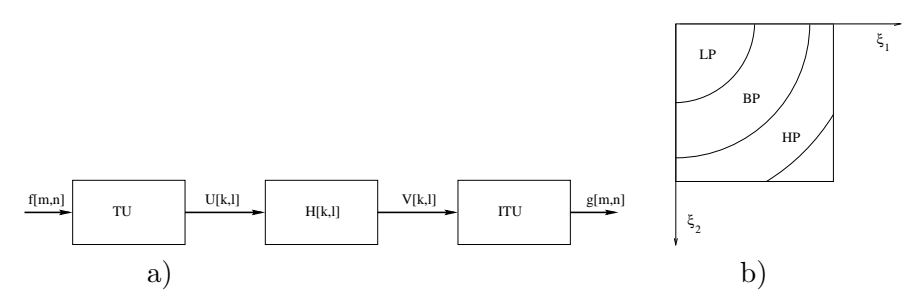

Figura 18: a) Esquema de realce en dominio generalizado b) Zonas HP, LP y paso banda (BP) en dominio generalizado.

Por completitud, podemos añadir que la derivación del filtro adaptativo de reducción de ruido descrito en la sección 3.3 se obtiene-en su versión original, no adaptativa- de forma muy sencilla en el dominio de la frecuencia. A este filtro se le denomina filtro de Wiener, y en el dominio de la frecuencia presenta una función de transferencia de la forma

$$
H(\xi_1, \xi_2) = \frac{P_f(\xi_1, \xi_2)}{P_f(\xi_1, \xi_2) + P_v(\xi_1, \xi_2)}
$$
(26)

con  $P_f(\xi_1, \xi_2)$  la densidad espectral de potencia de la señal, y  $P_v(\xi_1, \xi_2)$  la densidad espectral de potencia del ruido de captación. Éste resulta ser el filtro óptimo en el sentido de producir un m´ınimo error cuadr´atico medio entre la imagen de entrada y la de salida, bajo ciertas suposiciones previas. Este tipo de filtrado en su versión completa se suele clasificar como técnica de restauración más que de realce. No obstante, puede tener cabida en este tema como filtro de reducción de ruido.

#### 4.1 Procesado homomórfico

El procesado homomórfico parte de la premisa de que una imagen se puede modelar como un producto de dos componentes, a saber

$$
f[m,n] = i[m,n]r[m,n]
$$
\n(27)

donde  $i[m, n]$  es la iluminación de la escena en cada pixel, y  $r[m, n]$  es la reflectancia, esto es, la forma en que las estructuras presentes en la imagen reflejan la iluminación que incide sobre ellas. Típicamente la iluminación será una señal centrada en banda baja mientras que la reflectancia será un proceso de mayor variación espacial, y, por ello, de mayor contenido de alta frecuencia.

Los comportamientos de ambos procesos son fácilmente desacoplables mediante una operación logarítmica, ya que ésta convierte los productos en sumas

$$
\log f[m,n] = \log i[m,n] + \log r[m,n] \tag{28}
$$

de forma que ahora un simple filtrado lineal permite separar de forma sencilla estas componentes, y, a partir de este momento, llevar a cabo un procesado paralelo por cada uno de los dos canales resultantes. A modo de ejemplo, la figura 19 representa el diagrama de bloques de un esquema de aumento de contraste local (realce de señal de reflectancia) y de disminución de margen dinámico global de la imagen (atenuación de la señal de iluminación) mediante un procesado homomórfico.

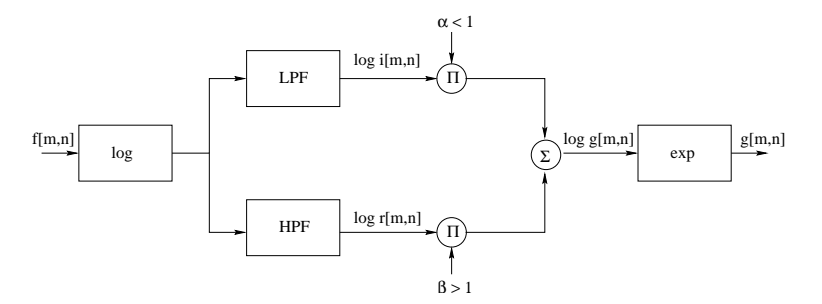

Figura 19: Diagrama de bloques de un esquema de aumento local de contraste

Otra posibilidad de este tipo de procesado puede apreciarse en la figura 20. La imagen de la izquierda muestra la radiografía original de la figura 9-a, la cual se ha degradado con un ruido multiplicativo. La figura de central muestra la imagen resultante de filtrar paso bajo el logaritmo de la imagen original. Finalmente, la imagen de la derecha muestra la componente paso alto del logaritmo. Como puede verse, la mayor parte del ruido se encuentra en esta última, por lo que se puede deducir que la eliminación de éste en el dominio logarítmico resulta sencilla.

## 5 Operaciones para imágenes en color

Las operaciones de realce para el caso de imágenes en color se pueden realizar de la manera expuesta hasta ahora sin más que trabajar en la banda de intensidades como si de una imagen en tonos de gris se tratase. Por ello, es conveniente trabajar en sistemas de color en lo que la banda de intensidades sea una de las bandas del sistema (por ejemplo, el sistema HSI) y no sistemas en los que la intensidad sea una *función* de las tres bandas, como es el caso del sistema RGB. En este último, concretamente, el empleo de técnicas de realce de forma separada en cada una de las bandas suele traer consigo falsas coloraciones en la imagen realzada, y por ello no es extra˜no obtener efectos que causen cierta sorpresa.

Un ejemplo de realce particularmente claro es la pseudocoloración. Esta técnica consiste en asignar colores a determinados niveles de gris, o rangos de tales niveles, aprovechando el hecho de que el ser humano puede distinguir un elevado número de colores frente a un muy reducido número de tonos de gris.

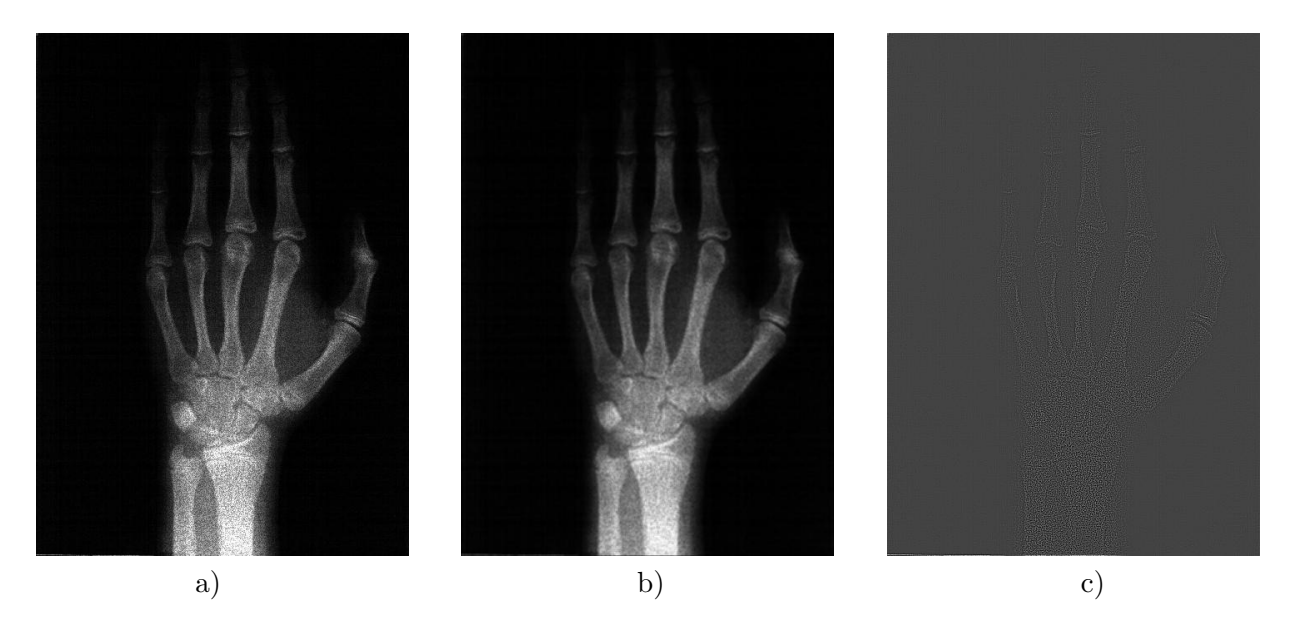

Figura 20: a) Radiografía con ruido multiplicativo b) Componente paso bajo del logaritmo b) Componente paso alto del logaritmo.

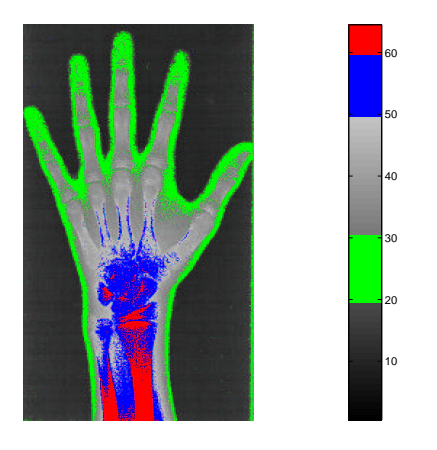

Figura 21: Imagen procesada mediante pseudocolor.

Concretamente, la figura 21 muestra este tipo de procesado. Junto a la radiografa se ha indicado la correspondencia entre niveles de gris (la imagen se ha representado sólo con 64 niveles de gris) y los colores. Como se observa, el color rojo corresponde a los valores de intensidad m´as alto, seguido por el color azul. El color verde corresponde a niveles de gris intermedios, concretamente, valores aproximadamente entre 20 y 30. Puede verse que este rango de valores de intensidad corresponde a la silueta de la mano, si bien las falanges distales también tienen esta iluminación en este ejemplo. Finalmente, la pseudocoloración permite ver de forma clara que la intensidad a lo largo de los huesos no es en absoluto constante. Repárese, por ejemplo, que las zonas azules y rojas no son conexas, sino que existen numerosas zonas aisladas de intensidad elevada.

## 6 Filtrado de Difusión Anisótropa

Una herramienta muy usada dento del campo de realce de imagen médica es el filtrado de difusión anisótropa.

La idea básica de este filtrado consiste en que las operaciones de suavizado y realce de

bordes se puede modelar como un proceso de difusión en el que existe un flujo entre celdas adyacentes que contienen sustancias como gases o fluidos. A medida que el proceso evoluciona en el tiempo, las zonas similares se vuelven más homogéneas, y los bordes se realzan, con lo que se dispone de un filtro que suaviza las zonas homogéneas (elimina ruido) a la vez que realza los bordes de los objetos.

Para modelar el proceso, partimos de la misma base matemática que la difusión entre gases. Un proceso de difusión de este tipo se describe por una ecuación diferencial de la forma:

$$
\frac{\partial I(\vec{x},t)}{\partial t} = div(c(\vec{x},t)\nabla I(\vec{x},t))\tag{29}
$$

donde  $I(\vec{x})$  es la función de intensidad de la imagen,  $I(\vec{x}, t)$  es la evolución de la imagen en el tiempo, suponiendo tiempo continuo, y div es el operador divergencia, definido como

$$
div f(\vec{x}) = \sum_{i=0}^{n-1} \frac{\partial f}{\partial x_i}
$$
\n(30)

y el operador ∇ denota el gradiente:

$$
\nabla f(\vec{x}) = (\frac{\partial f}{\partial x_0}, ..., \frac{\partial f}{\partial x_{n-1}})
$$
\n(31)

La función  $c(\vec{x}, t)$  se conoce como el *coeficiente de difusión*. Junto con el gradiente describe el flujo entre celdas cercanas:

$$
\Phi = c(\vec{x}, t)\nabla I(\vec{x}, t) \tag{32}
$$

Los procesos en los que  $c(x, y, t) = c$ , es decir, el coeficiente de difusión es constante, se conocen como procesos *isotrópos*, en caso contrario son *anisótropos*. Este *coeficiente de* difusión se define como una función del módulo del gradiente:

$$
c(\vec{x},t) = f(||\nabla I(\vec{x},t)||)
$$
\n(33)

La función  $f$  debe ser una función monótona decreciente, para que el flujo se incremente homogéneamente en las regiones de gradiente pequeño. Las funciones más usadas son:

$$
c_1(\vec{x}, t) = exp(-(||\nabla I(\vec{x}, t)|| / K)^2)
$$
\n(34)

y

$$
c_2(\vec{x}, t) = \frac{1}{(1 + \|\nabla I(\vec{x}, t)\| / K)^2}
$$
(35)

para  $K, \alpha > 0$ .

#### 6.1 Difusión 2-D

Para el caso bidimensional podemos aproximar la ecuación (29) y escribir

$$
I(x, y, t + \Delta t) \approx I(x, y, t) + \Delta t \frac{\partial I(x, y, t)}{\partial t}
$$
\n(36)

$$
\approx I_t + \Delta t (\Phi_E - \Phi_W + \Phi_N - \Phi_S)
$$
\n(37)

donde  $\Phi_E$ ,  $\Phi_W$ ,  $\Phi_N$  y  $\Phi_S$  son las contribuciones de los flujos locales. Las expresiones para dichos flujos son

$$
\Phi_E = \frac{1}{\Delta x^2} \left[ c(x + \frac{\Delta x}{2}, y, t) (I(x + \Delta x, y, t) - I(x, y, t)) \right]
$$
\n(38)

$$
\Phi_W = \frac{1}{\Delta x^2} \left[ c(x - \frac{\Delta x}{2}, y, t) (I(x, y, t) - I(x - \Delta x, y, t)) \right]
$$
\n(39)

$$
\Phi_N = \frac{1}{\Delta y^2} \left[ c(x, y + \frac{\Delta y}{2}, t) (I(x, y + \Delta y, t) - I(x, y, t)) \right]
$$
\n(40)

$$
\Phi_S = \frac{1}{\Delta y^2} \left[ c(x, y - \frac{\Delta y}{2}, t) (I(x, y, t) - I(x, y - \Delta y, t)) \right]
$$
\n(41)

La función  $c(x, y, t)$  es función del gradiente. Para calcularlo se aproxima de la siguiente manera

$$
\|\nabla I(x,y)\| \approx \sqrt{\frac{1}{\Delta x^2} \left[ I(x + \frac{\Delta x}{2}, y) - I(x - \frac{\Delta x}{2}, y) \right]^2 + \frac{1}{\Delta y^2} \left[ I(x, y + \frac{\Delta y}{2}) - I(x, y - \frac{\Delta y}{2}) \right]^2}
$$

Para un entorno alrededor de un pixel, de tamaño 3x3 como se muestra en la figura 22 podemos definir todos los gradientes necesarios en función de los píxeles (tras las debidas operaciones):

$$
\|\nabla I(x + \frac{\Delta x}{2}, y)\| = \sqrt{\frac{1}{\Delta x^2} (P_6 - P_5)^2 + \frac{1}{\Delta y^2} (\frac{P_9 - P_3}{2})^2}
$$
(42)

$$
\|\nabla I(x - \frac{\Delta x}{2}, y)\| = \sqrt{\frac{1}{\Delta x^2} (P_5 - P_4)^2 + \frac{1}{\Delta y^2} (\frac{P_7 - P_1}{2})^2}
$$
(43)

$$
\|\nabla I(x, y + \frac{\Delta y}{2})\| = \sqrt{\frac{1}{\Delta x^2} (\frac{P_9 - P_7}{2})^2 + \frac{1}{\Delta y^2} (P_8 - P_5)^2}
$$
(44)

$$
\|\nabla I(x, y - \frac{\Delta y}{2})\| = \sqrt{\frac{1}{\Delta x^2} (\frac{P_3 - P_1}{2})^2 + \frac{1}{\Delta y^2} (P_5 - P_2)^2}
$$
(45)

| P <sub>1</sub> | P <sub>2</sub> | P <sub>3</sub> |
|----------------|----------------|----------------|
| P <sub>4</sub> | P <sub>5</sub> | P <sub>6</sub> |
| P7             | P <sub>8</sub> | P <sub>9</sub> |

Figura 22: Vecindario 3x3

Podemos redefinir los flujos en función de los píxeles, de la forma:

$$
\Phi_E = \Phi_W(P_6, P_5, P_9, P_3) \tag{46}
$$

$$
\Phi_W = \Phi_E(P_5, P_4, P_7, P_1) \tag{47}
$$

$$
\Phi_N = \Phi_N(P_8, P_5, P_9, P_7) \tag{48}
$$

$$
\Phi_S = \Phi_S(P_5, P_2, P_3, P_1) \tag{49}
$$

que de forma esquemática se puede ver en la figura 23. Paradójicamente, el norte se encuentra hacia abajo. Esto se debe a que el eje y tiene su origen el la parte superior de la imagen.

En la figura 24 se muestra el proceso de difusión sobre la imagen de un círculo a la que se le ha añadido una gran cantidad de ruido. En la figura se muestran las imágenes de salida para 150, 300, 500 y 1000 iteraciones. En la práctica, sin embargo, lo habitual es tener imágenes mucho menos ruidosas, con lo que se necesita un menor número de iteraciones.

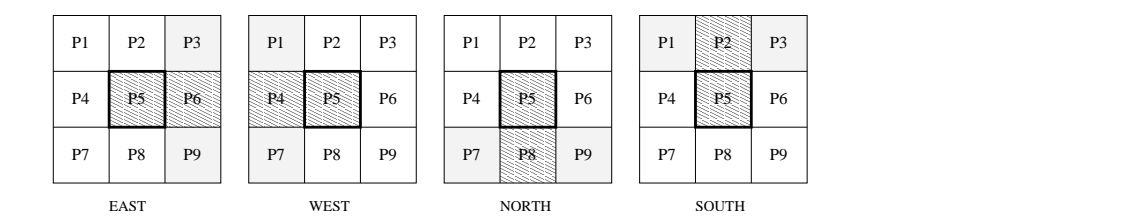

Figura 23: Píxeles que intervienen en cada flujo

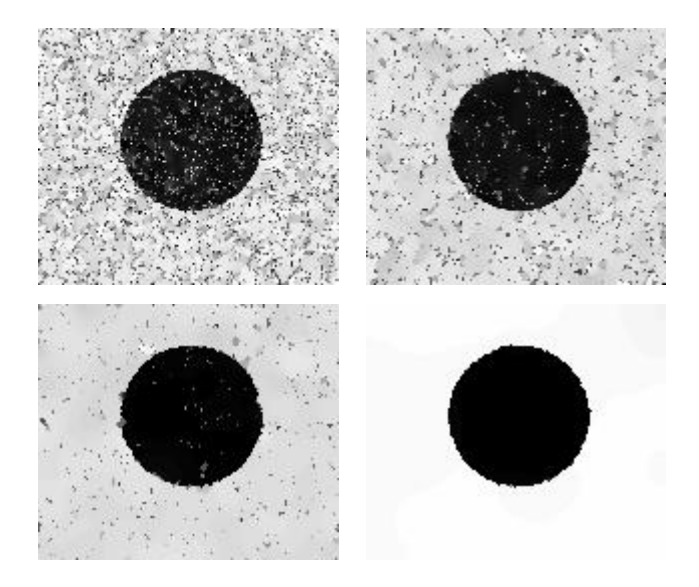

Figura 24: Difusión anisótropa sobre imagen muy ruidosa (K=5). Para 150, 300, 500 y 1000 iteraciones.

Finalmente, la figura 25 muestra el efecto de la difusión sobre la imagen original (izquierda) con  $K = 3$  tras 100 iteraciones. Es obvio que el proceso de difusión (derecha) ha eliminado buena parte de la textura rugosa presente en los huesos, manteniendo los bordes de una forma bastante aceptable.

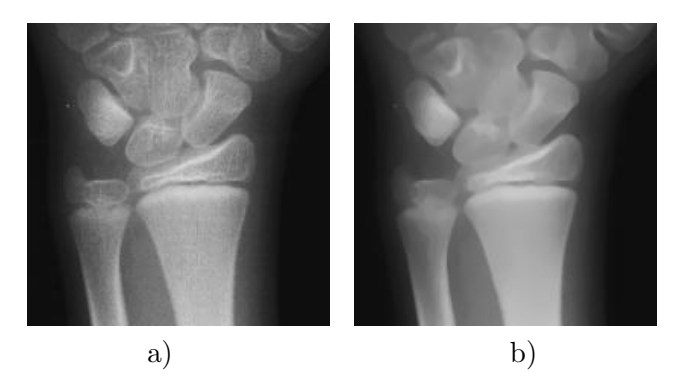

Figura 25: Difusión anisótropa con  $K = 3$  y 100 iteraciones. a) Imagen sin ruido añadido artificialmente. b) Imagen procesada